## **QGIS Application - Bug report #4689 Track GPS location can't be set to COM15**

*2011-12-22 02:06 AM - Patrice Vetsel -*

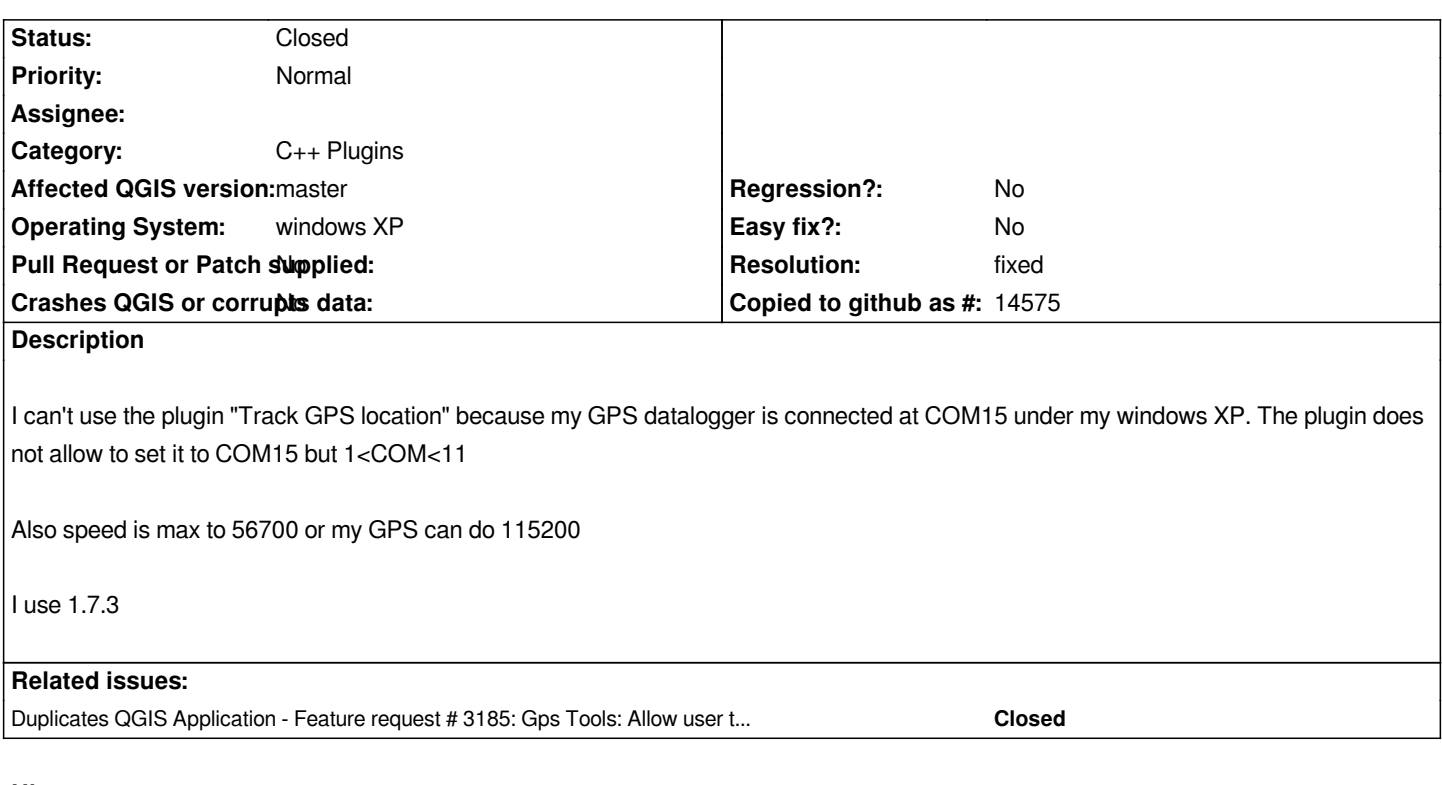

## **History**

## **#1 - 2011-12-22 02:13 AM - Alexander Bruy**

*Probably duplicate of #3185*

## **#2 - 2011-12-23 05:44 PM - Jürgen Fischer**

*- Crashes QGIS or corrupts data set to No*

- *Affected QGIS version set to master*
- *Resolution set to fixed*
- *Status changed from Open to Closed*